# **glorpen-config Documentation**

*Release 2.2.0-56-gc027813*

**Arkadiusz Dzięgiel** 

**Apr 27, 2022**

# **Contents**

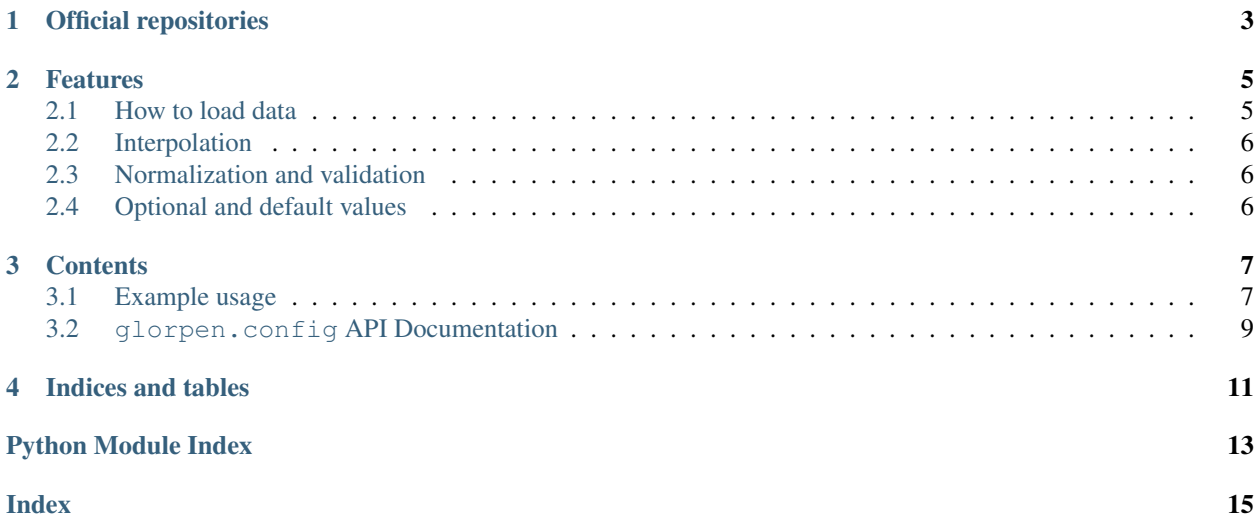

Config framework for Your projects - with validation, interpolation and value normalization. It can even generate default config with help texts!

Official repositories

<span id="page-6-0"></span>GitHub: <https://github.com/glorpen/glorpen-config> BitBucket: <https://bitbucket.org/glorpen/glorpen-config> GitLab: <https://gitlab.com/glorpen/glorpen-config>

## Features

<span id="page-8-0"></span>You can:

- define configuration schema inside Python app
- convert configuration values to Python objects
- validate user provided data
- use interpolation to fill config values
- generate example configuration with help text

## <span id="page-8-1"></span>**2.1 How to load data**

You can use Reader to read values from arbitrary source and then pass it to glorpen.config.Config:

```
from glorpen.config.translators.yaml import YamlReader
from glorpen.config import Config
config = Config(String())
config.get(YamlReader("example.yaml").read())
```
or with use of glorpen.config.Translator:

```
from glorpen.config.translators.yaml import YamlReader
from glorpen.config import Config, Translator
translator = Translator(Config(String()))
translator.read(YamlReader("example.yaml"))
```
glorpen.config.Config.get() accepts anything that is supported by underlying config schema so you can pass dict or custom objects.

# <span id="page-9-0"></span>**2.2 Interpolation**

You can reuse values from config with dotted notation, eg: { { path.to.value } }.

```
project:
   path: "/tmp"
   cache_path: "{{ project.path }}/cache"
```
See field documentation to find where interpolation is supported.

# <span id="page-9-1"></span>**2.3 Normalization and validation**

Each field type has own normalization rules, eg. for glorpen.config.fields.log.LogLevel:

**logging**: DEBUG

config.get(data) would yield value 10 as in logging.DEBUG.

Additionally it will raise exception if invalid value is provided.

# <span id="page-9-2"></span>**2.4 Optional and default values**

Each field can have default value. If no value is given in config but default one is set, it will be used instead. Default values should be already Python values, eg. int, str, objects.

## **Contents**

## <span id="page-10-1"></span><span id="page-10-0"></span>**3.1 Example usage**

#### **3.1.1 Using fields**

Your first step should be defining configuration schema:

```
import logging
import glorpen.config.fields.simple as f
from glorpen.config.fields.log import LogLevel
project_path = "/tmp/project"
spec = f.Dict({}"project_path": f.Path(default=project_path),
  "project_cache_path": f.Path(default="{{ project_path }}/cache"),
  "logging": fl.LogLevel(default=logging.INFO),
  "database": f.String(),
  "sources": f.Dict({
      "some_param": f.String(),
      "some_path": f.Path(),
  }),
  "maybe_string": f.Variant([
      f.String(),
      f.Number()
  ])
})
```
Example yaml config:

```
logging: "DEBUG"
database: "mysql://...."
sources:
  some_param: "some param"
```
(continues on next page)

(continued from previous page)

```
some_path: "/tmp"
maybe_string: 12
```
Then you can create glorpen.config.Config instance:

```
from glorpen.config import Config
import glorpen.config.loaders as loaders
loader = loaders.YamlLoader(filepath=config_path)
cfg = Config (loader=loader, spec=spec) .finalize()cfg.get("sources.some_param") #=> 'some param'
cfg.get("project_path") #=> '/tmp/project'
cfg.get("project_cache_path") #=> '/tmp/project/cache'
cfg.get("logging") #=> 10
cfg.get("maybe_string") #=> 12
```
### **3.1.2 Creating custom fields**

Custom field class should extend [glorpen.config.fields.base.Field](#page-12-1) or glorpen.config.fields. base.FieldWithDefault.

glorpen.config.fields.base.Field.make\_resolvable() method should register normalizer functions which later will be called in registration order. Each value returned by normalizer is passed to next one. After chain end value is returned as config value.

Returned glorpen.config.fields.base.ResolvableObject instance is resolved before passing it to next normalizer.

If value passed to normalizator is invalid it should raise glorpen.config.exceptions.ValidationError. Sometimes value can be lazy loaded - it is represented as glorpen.config.fields.base. ResolvableObject. You can get real value by using glorpen.config.fields.base.resolve().

```
class MyValue(object):
   def __init__(self, value):
      super(MyValue, self).__init__()
      self.value = value
class MyField(Field):
    def to_my_value(self, value, config):
        return MyValue(value)
    def is_value_supported(self, value):
        return True
    def make_resolvable(self, r):
        r.on_resolve(self.to_my_value)
```
The last thing is to use prepared custom field in configuration spec.

## <span id="page-12-6"></span><span id="page-12-0"></span>**3.2 glorpen.config API Documentation**

#### <span id="page-12-2"></span>**3.2.1 glorpen.config**

glorpen.config.**\_\_version\_\_** Current package version.

#### <span id="page-12-3"></span>**3.2.2 glorpen.config.config**

**class** glorpen.config.config.**Config** Config validator and normalizer.

#### <span id="page-12-4"></span>**3.2.3 glorpen.config.fields.base**

```
class glorpen.config.fields.base.Field(validators=None)
     Single field in configuration file.
```
Custom fields should implement own normalizer/interpolation by overriding corresponding methods.

To add custom validation based on whole config object use validator().

- **get\_dependencies**(*normalized\_value*) Find parts that can be interpolated and return required deps. Should check only own data, no nested fields.
- **interpolate**(*normalized\_value*, *values*) → None Should replace data in normalized\_value with interpolated one. Called only when  $get$  dependencies finds something.

#### <span id="page-12-5"></span>**3.2.4 glorpen.config.fields.simple**

```
class glorpen.config.fields.simple.Any(validators=None)
    Field that accepts any value.
class glorpen.config.fields.simple.Dict(schema=None, keys=None, values=None,
```
*check\_keys=False*, *\*\*kwargs*) Converts values to [collections.OrderedDict](https://docs.python.org/3/library/collections.html#collections.OrderedDict)

Supports setting whole schema (specific keys and specific values) or just keys type and values type.

Keys can be interpolated if keys param supports it.

**\_\_init\_\_**(*schema=None*, *keys=None*, *values=None*, *check\_keys=False*, *\*\*kwargs*) To set specific schema pass dict to schema argument:  ${\lceil "param1" : }$  SomeField()  $\rceil$ .

To specify keys and values type use keys and values arguments:  $Dict$  (keys=String(), values=Number()).

- **class** glorpen.config.fields.simple.**List**(*schema*, *check\_values=False*, *\*\*kwargs*) Converts value to list.
- **class** glorpen.config.fields.simple.**Number**(*validators=None*) Converts value to numbers.

```
class glorpen.config.fields.simple.Path(*args, split_by='.', left_char='{', right_char='}',
                                                  **kwargs)
```
Converts given value to disk path.

- <span id="page-13-3"></span>**class** glorpen.config.fields.simple.**PathObj**(*\*args*, *split\_by='.'*, *left\_char='{'*, *right\_char='}'*, *\*\*kwargs*) Converts value to pathlib. Path object.
- **class** glorpen.config.fields.simple.**String**(*\*args*, *split\_by='.'*, *left\_char='{'*, *right\_char='}'*, *\*\*kwargs*)

Converts value to string.

**class** glorpen.config.fields.simple.**Variant**(*schema*, *\*args*, *\*\*kwargs*) Converts value to normalized state using one  $Field$  chosen from multiple provided.

To allow blank values you have to pass child field with enabled blank values. First field which supports value (Field. is value supported()) will be used to convert it.

#### **3.2.5 glorpen.config.fields.log**

- **3.2.6 glorpen.config.fields.version**
- <span id="page-13-1"></span>**3.2.7 glorpen.config.translators.base**
- <span id="page-13-2"></span>**3.2.8 glorpen.config.translators.yaml**

#### <span id="page-13-0"></span>**3.2.9 glorpen.config.exceptions**

- **exception** glorpen.config.exceptions.**ConfigException** Base exception for config errors.
- **exception** glorpen.config.exceptions.**TraceableConfigException**(*exception*) Exception for improved readability - uses ValidationError to provide full path to field with error.

Indices and tables

- <span id="page-14-0"></span>• genindex
- modindex
- search

# Python Module Index

## <span id="page-16-0"></span>g

```
glorpen.config, 9
glorpen.config.config, 9
glorpen.config.exceptions, 10
glorpen.config.fields.base, 9
glorpen.config.fields.simple, 9
glorpen.config.translators.base, 10
glorpen.config.translators.yaml, 10
```
## Index

**15**

## <span id="page-18-0"></span>Symbols

\_\_init\_\_() (*glorpen.config.fields.simple.Dict method*), [9](#page-12-6) \_\_version\_\_ (*in module glorpen.config*), [9](#page-12-6)

# A

Any (*class in glorpen.config.fields.simple*), [9](#page-12-6)

# C

Config (*class in glorpen.config.config*), [9](#page-12-6) ConfigException, [10](#page-13-3)

# D

Dict (*class in glorpen.config.fields.simple*), [9](#page-12-6)

# F

Field (*class in glorpen.config.fields.base*), [9](#page-12-6)

# G

```
get_dependencies() (glor-
       pen.config.fields.base.Field method), 9
glorpen.config (module), 9
glorpen.config.config (module), 9
glorpen.config.exceptions (module), 10
glorpen.config.fields.base (module), 9
glorpen.config.fields.simple (module), 9
glorpen.config.translators.base (module),
       10
glorpen.config.translators.yaml (module),
       10
I
```
interpolate() (*glorpen.config.fields.base.Field method*), [9](#page-12-6)

## L

List (*class in glorpen.config.fields.simple*), [9](#page-12-6)

### N

Number (*class in glorpen.config.fields.simple*), [9](#page-12-6)

### P

Path (*class in glorpen.config.fields.simple*), [9](#page-12-6) PathObj (*class in glorpen.config.fields.simple*), [9](#page-12-6)

## S

String (*class in glorpen.config.fields.simple*), [10](#page-13-3)

## T

TraceableConfigException, [10](#page-13-3)

### V

Variant (*class in glorpen.config.fields.simple*), [10](#page-13-3)